# **Федеральное государственное унитарное предприятие** «Всероссийский научно-исследовательский институт метрологии им. Д.И. Менделеева» **ФГУП «ВНИИМ им. Д.И. Менделеева»**

УТВЕРЖДАЮ а ФГУП «ВНИИМ Менделеева» А.Н. Пронин 2019 г.

## Государственная система обеспечения единства измерений

Измерители метеорологических величин ультразвуковые АМК-04

Методика поверки МП 2540-0057-2019

> И.о. руководителя лаборатории госэталонов в области аэрогидрофизических параметров

А.Ю. Левин

Руководитель проблемной научно-исследовательской лаборатории госэталонов скорости и расхода, воздушного и водного потоков, тепловой мощности и тепловой энергии

К.В. Попов

Ведущий инженер

Агашна Е.П. Фомина

г. Санкт-Петербург 2019 г.

## Содержание

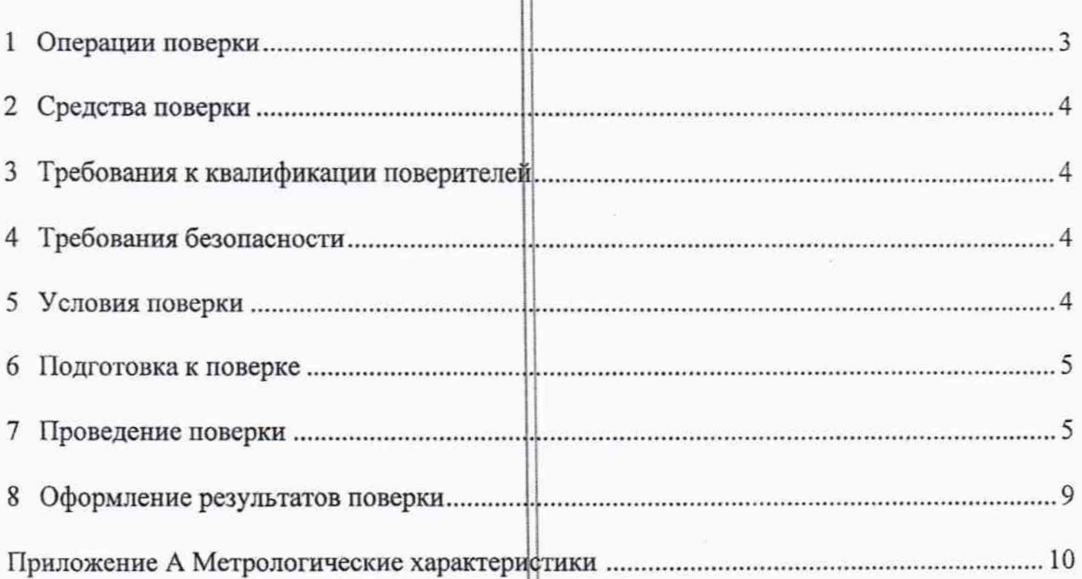

2

Настоящая методика поверки распространяется на Измерители метеорологических величин ультразвуковые «АМК-04» (далее - измерители АМК-04) и устанавливает методы и средства первичной и периодических поверок измерителей АМК-04.

Метрологические характеристики (МХ) измерителей АМК-04 приведены в таблице 1 Приложения А к настоящему документу.

Допускается проведение периодической поверки для меньшего числа величин или на меньшем числе поддиапазонов измерений по письменному обращению владельца измерителя АМК-04 с обязательным указанием в свидетельстве о поверке информации об объеме проведенной поверки.

## 1 Операции поверки

1.1 При проведении поверки должны быть выполнены операции, приведенные в таблице 1. Таблица 1 - Операции поверки

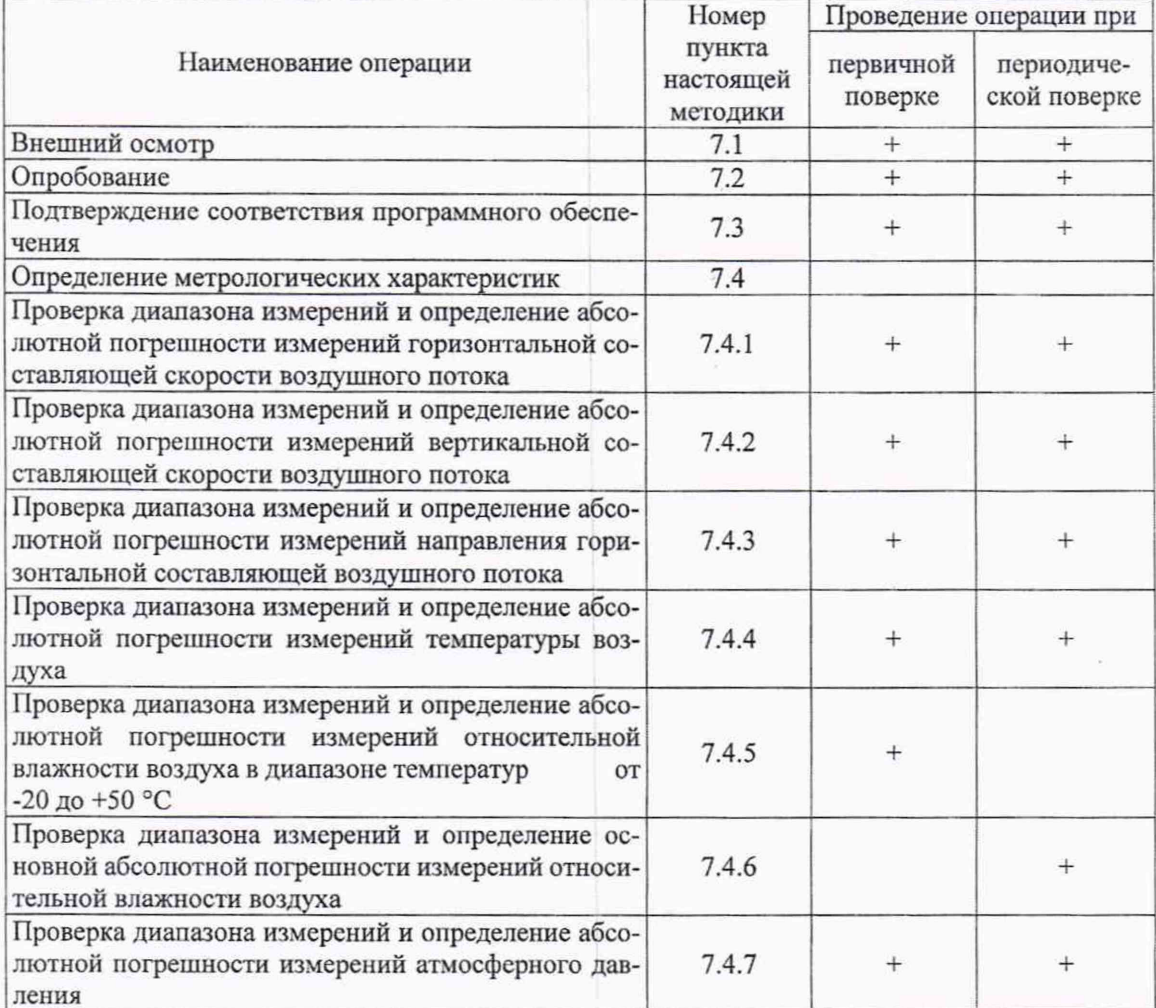

1.2 При отрицательных результатах одной из операций, указанных в таблице 1, поверку прекращают.

### 2 Средства поверки

2.1 Перечень основных и вспомогательных средств поверки приведен в таблице 2.

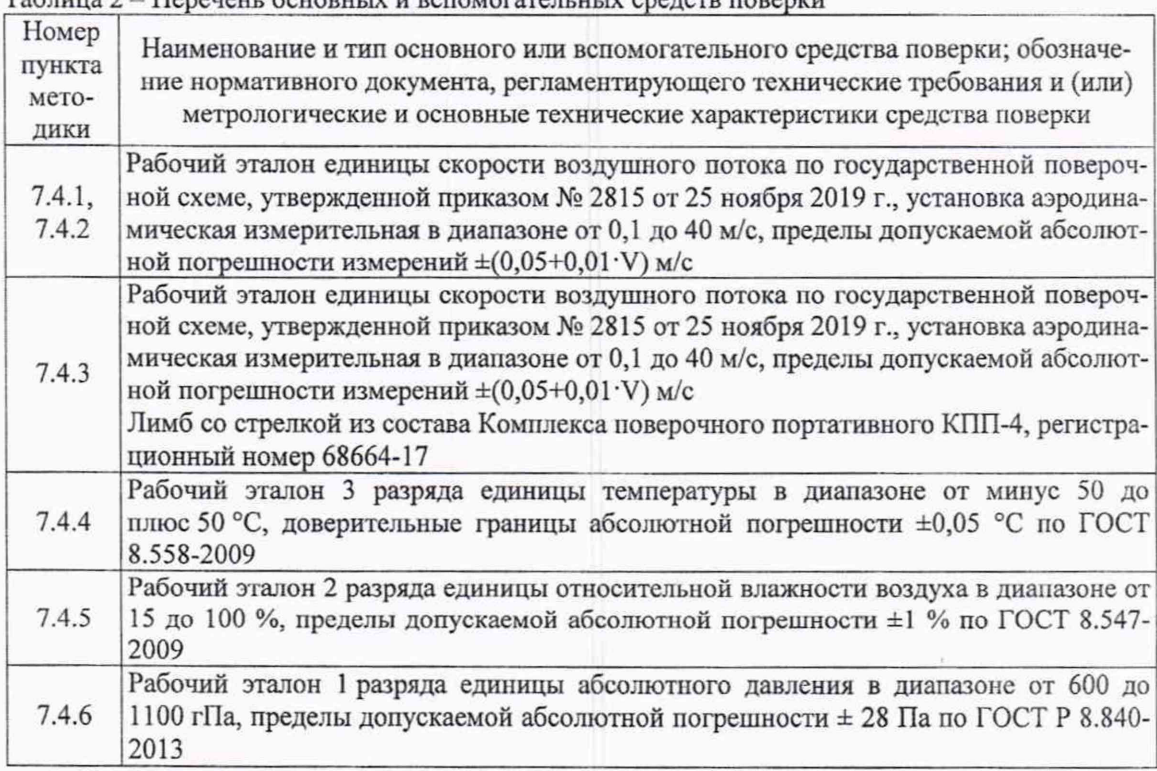

2.2 Средства поверки должны иметь необходимую эксплуатационную документацию и действующие свидетельства о поверке.

2.3 Допускается применение других средств поверки, обеспечивающих определение (контроль) метрологических характеристик поверяемых средств измерений с требуемой точностью.

#### 3 Требовании к квалификации поверителей

 $T_2$ блица  $2 -$  Перечень основных и вспомогательных средств повер

3.1 **К** работе по поверке допускаются лица, прошедшие специальную подготовку и имеющие подтвержденное действующим документом право проведения поверки средств измерений метеорологического назначения.

### 4 Требования безопасности

4.1 При проведении поверки должны быть соблюдены требования:

- ГОСТ 12.3.019-80 «Система стандартов безопасности труда. Испытания и измерения электрические. Общие требования безопасности»;

- ГОСТ 12.1.019-2009 «Система стандартов безопасности труда. Электробезопасность. Общие требования и номенклатура видов защиты»;

- «Правила техники безопасности при эксплуатации электроустановок потребителей»;

- общие правила техники безопасности, производственной санитарии, охраны окружающей среды, а также указаний по безопасности, изложенных в эксплуатационной документации

поверяемых и используемых при поверке средств измерений и оборудования.

4.2 Поверка не относится к вредным и особо вредным условиям труда.

### 5 Условия поверки

5.1 При проведении поверки должны быть соблюдены следующие условия:

- температура окружающего воздуха, °С от +15 до +30;
- 
- атмосферное давление, гПа от 840 до 1067;<br>относительная влажность воздуха. % от 20 до 80; относительная влажность воздуха, %

5.2 Условия эксплуатации применяемых средств поверки - в соответствии с эксплуатационной документацией па них.

### 6 Подготовка к поверке

6.1 Проверить соответствие условий поверки требованиям п.5.1 настоящей методики.

6.2 Перед выполнением операций поверки:

проверить наличие руководства по эксплуатации ПМРТ.416311.003 РЭ и формуляра ПМРТ.416311.003 ФО на поверяемый образец измерителя АМК-04;

- проверить соответствие маркировки измерителя АМК-04 данным, указанным в руковолстве по эксплуатации:

- сличить комплектность и заводской номер поверяемого измерителя АМК-04 с данными, указанными в формуляре;

- проверить наличие свидетельства о предыдущей поверке (при периодических поверках) измерителя АМК-04.

6.3 Подготовить к работе средства поверки и оборудование, указанные в табл. 2 настоящего документа, в соответствии с эксплуатационной документацией на них.

6.4 Установить программу «МЕТЕО 3.0. М» на персональный компьютер.

#### 7 Проведение поверки

7.1 Внешний осмотр

При внешнем осмотре убедиться в отсутствии повреждений корпуса измерителя АМК-04 и трубчатых колец, на которых закреплены корпуса восьми преобразователей электроакустических, в отсутствии повреждений кабеля и разъема, при наличии которых измеритель АМК-04 не может быть допущен к применению.

Результат внешнего осмотра считать удовлетворительным, если выполняются вышеперечисленные требования.

### 7.2 Опробование

7.2.1 Соединить разъем Х2 измерителя АМК-04 через преобразователем интерфейсов (RS485-...) с ПК и блоком питания кабелем интерфейсным. Включить ПК. Подать питающее напряжение + (12 В  $\pm$  0,6) В на измеритель АМК- $\phi$ 4.

## Запустить программу МЕТЕО 3.0.М.

7.2.2 Результат опробования считать положительным, если в главном окне программы МЕТЕО 3.0. М отображаются численные значения, соответствующие параметрам воздуха в помещении, при этом:

- показания горизонтальной составляющей вектора скорости ветра - близки к нулю;

- показания вертикальной составляющей вектора скорости ветра - близки к нулю;

- показания направления горизонтальной составляющей ветра - могут принимать произвольные значения;

- показания атмосферного давления - близки к значениям атмосферного давления в помещении;

- показания температуры воздуха - близки к значениям температуры воздуха в помещении:

- показания относительной влажности воздука - близки к значениям относительной влажности воздуха в помещении.

7.3 Подтверждение соответствия программного обеспечения

Подтверждение соответствия программного обеспечения осуществляется путем проверки контрольной суммы с помощью программы DSV15GetCRC32.exe.

Идентификационные данные (признаки) ПО приведены в таблице 3.

Таблина 3

| Идентификационные данные (признаки)           | Значения |
|-----------------------------------------------|----------|
| Цифровой идентификатор ПО (контрольная сумма) | d15904af |
| Алгоритм расчета контрольной суммы            | CRC32    |

Результат проверки идентификационных данных ПО измерителя АМК-04 считать положительным, если отображающаяся в окне программы DSV15GetCRC32 контрольная сумма соответствует данным таблицы 3.

7.4 Определение метрологических характеристик

7.4.1 Проверка диапазона измерений и определение абсолютной погрешности измерений горизонтальной составляющей скорости воздушного потока.

7.4.1.1 Измеритель АМК-04, установленный на кронштейне, закрепить вертикально на поворотном координатном столе рабочего участка аэродинамической установки, входящей в состав рабочего эталона единицы скорости воздушного потока в диапазоне от 0,1 до 40 м/с по государственной поверочной схеме для средств измерений скорости воздушного потока, утвержденной приказом № 2815 от 25 ноября 2019 г.

7.4.1.2 Подать питающее напряжение  $+(12 B \pm 0.6) B$  на измеритель АМК-04.

7.4.1.3 Последовательно задать в рабочем участке аэродинамической установки три значения (0,2 м/с, 0,3 и 0,5 м/с) скорости воздушного потока для диапазона от 0,2 до 0,5 м/с включительно, после чего задать пять значений скорости воздушного потока для диапазона свыше 0,5 до 40 м/с равномерно распределенных по данному диапазону измерений.

7.4.1.4 Для каждого заданного значения скорости воздушного потока Vh<sub>эт</sub> снять три показания Vh<sub>изм.</sub> горизонтальной составляющей скорости ветра измерителя АМК-04;

7.4.1.5 Рассчитать среднее арифметическое Vhcp. изм. из трех показаний горизонтальной составляющей скорости ветра измерителя АМК-04;

7.4.1.6 Рассчитать абсолютную погрешность для всех значений Vh<sub>3T</sub> по формуле:

### $\Delta$  = (Vh<sub>ср. изм.</sub> – Vh<sub>эт</sub>)

7.4.1.7 Результаты проверки диапазона измерений и определения абсолютной погрешности измерений горизонтальной составляющей скорости воздушного потока считать положительными, если значения погрешности, рассчитанные для каждого заданного значения скорости воздушного потока находятся в пределах:

 $\pm$ (0,1+0,1·Vh) м/с в диапазоне от 0,2 до 0,5 м/с включ.;

 $- \pm (0.2 + 0.05 \cdot \text{Vh})$  м/с в диапазоне св. 0.5 до 40 м/с.

7.4.2 Проверка диапазона измерений и определение абсолютной погрешности измерений вертикальной составляющей скорости воздушного потока.

7.4.2.1 Измеритель АМК-04, установленный на кронштейне, закрепить горизонтально (вдоль оси потока) на поворотном координатном столе рабочего участка аэродинамической установки. входящей в состав рабочего эталона единицы скорости воздушного потока в диапазоне от 0,1 до 40 м/с, приказ № 2815 от 25 ноября 2019 г.

7.4.2.2 Подать питающее напряжение +  $(12 B \pm 0.6) B$  на измеритель AMK-04.

7.4.2.3 Последовательно задать в рабочем участке аэродинамической установки пять значений скорости воздушного потока, равномерно распределенных по всему диапазону измерений.

7.4.2.4 Для каждого заданного значения скорости воздушного потока Vv<sub>y</sub> снять три показания V V<sub>изм.</sub> вертикальной составляющей скорости ветра измерителя АМК-04;

7.4.2.5 Рассчитать среднее арифметическое Vv<sub>cp. изм.</sub> из трех показаний вертикальной составляющей скорости ветра измерителя АМК-04;

7.4.2.6 Рассчитать абсолютную погрешность для всех значений Ууэт по формуле:

$$
\Delta = (\mathbf{V} \mathbf{v}_{\rm cp. H3M.} - \mathbf{V} \mathbf{v}_{\rm JT})
$$

7.4.2.7 Результаты проверки диапазона измерений и определения абсолютной погрешности измерений вертикальной составляющей скорости воздушного потока считать положительными, если значения погрешности, рассчитанные для каждого заданного значения скорости воздушного потока находятся в пределах ±(0,2 + 0,02-Vv) м/с.

7.4.3 Проверка диапазона измерений и определение абсолютной погрешности измерений направления горизонтальной составляющей воздушного потока

7.4.3.1 Измеритель АМК-04, установленный на кронштейне, закрепить вертикально на поворотном столе рабочего участка аэродинамической установки, входящей в состав рабочего эталона единицы скорости воздушного потока в диапазоне от 0,1 до 40 м/с, приказ №2815 от 25 ноября 2019 г.

7.4.3.2 Совместить показатель Север на корпусе измерителя АМК-04 с направлением оси потока, создаваемого аэродинамической установкой.

7.4.3.3 Задать скорость воздушного потока в аэродинамической установке (10,0  $\pm$  0.5) м/с. Снять показания направления горизонтальной составляющей ветра (Физм) измерителя АМК-04.

7.4.3.4 Определить абсолютную погрешность для всех значений  $\varphi_{\text{3T}}$  по формуле:

 $\Delta \varphi = (\varphi_{H3M} - \varphi_{3T})^{\circ}$ ,

где  $\varphi_{37}$  - это угол установки комплекса (заданный на поворотном координатном столе).

7.4.3.5 Действия по п.п. 7.4.3.3-7.4.3.4 выполнить для значений скоростей воздушного потока (20  $\pm$  0.5), (30  $\pm$  0.5) и (40  $\pm$  0.5) м/с.

7.4.3.6 Повторить действия по п.п. 7.4.3.3-7.4.3.5, последовательно задавая углы установки датчика скорости и направления ветра 90°, 180°, 270°.

7.4.3.7 Результаты проверки диапазона измерений и определения абсолютной погрешности измерений направления горизонтальной составляющей воздушного потока считать положительными, если значения погрешности, рассчитанные для каждого заданного значения направления, находятся в пределах ±4 градуса.

7.4.4 Проверка диапазона измерений и определение абсолютной погрешности измерений температуры воздуха.

7.4.4.1 Проверку диапазона и определение погрешности измерений температуры воздуха проводить методом сличения показаний термоанемомтера измерителя АМК-04 с показаниями термометра из состава рабочего эталона 3 разряда единицы температуры в диапазоне от минус 50 до 50 °С, находящихся в непосредственной близости друг от друга в камере влажности и температуры.

7.4.4.2 Установить измеритель АМК-04 в рабочий объем камеры влажности и температуры так, чтобы термоанемометр измерителя АМК-04 находился в непосредственной близости от термометра из состава рабочего эталона 2 разряда единицы температуры в диапазоне от минус 50 до 50 °С.

7.4.4.3 Установить в камере режим поддержания температуры +50 °С и выдержать в течение 30 мин с момента установления заданной температуры.

7.4.4.4 Снять три пары показаний температуры воздуха (Т<sub>иэм</sub> i) измерителя АМК-04 и рабочего эталона 2 разряда единицы температуры в диапазоне от минус 50 до 50 °С (Т<sub>эті</sub>).

7.4.4.5 Вычислить среднее арифметическое (Тср. изм.) трех показаний измерителя АМК-04, и трех показаний рабочего эталона 2 разряда единицы температуры в диапазоне от минус 50 до 50 °С (Тср. эт.).

7.4.4.6 Рассчитать абсолютную погрешность измерений температуры по формуле:

## $\Delta = (T_{cp. H3M.} - T_{cp. 3T.})$

7.4.4.7 Повторить действия по и.п. 7.4.4.3-7.4.4.6 для режимов поддержания температуры в камере +20 °С, 0 °С, -20 °С и -50 °С.

7.4.4.8 Результаты проверки диапазона измерений и определения абсолютной погрешности измерений температуры воздуха считать положительными, если значения погрешности, рассчитанные для каждого заданного значения температуры воздуха находятся

- в пределах ±0,3 в диапазоне от минус 50 до + 29 °С включ.;

- в пределах  $\pm 0.5$  в диапазоне св.  $+ 29$  до  $+ 50$  °С.

7.4.5 Проверка диапазона измерений и определение абсолютной погрешности измерений относительной влажности воздуха в диапазоне температур от минус 20 до + 50 °С.

7.4.5.1 Проверку диапазона измерений и определение абсолютной погрешности измерений относительной влажности воздуха в диапазоне температур от минус 20 до + 50 °С проводить методом непосредственного сличения показаний датчика влажности с показаниями гигрометра из состава рабочего эталона 2 разряда единицы относительной влажности воздуха в диапазоне от 15 до 100 % по ГОСТ 8.547-2009.

7.4.5.2 Установить измеритель АМК-04 в рабочий объем камеры влажности и температуры так, чтобы датчик влажности находился в непосредственной близости от зонда влажности и температуры гигрометра.

7.4.5.3 Установить в камере температуру (22 ± 2) °С и понизить относительную влажность воздуха до 15 %. Выдержать заданный режим в течение 30 мин.

7

7.4.5.4 Снять с монитора ПК с интервалом в 1 - 2 мин пять пар показаний датчика влажности (Н<sub>измі</sub>) и гигрометра (Н<sub>эті</sub>).

7.4.5.5 Вычислить среднее из пяти показаний датчика влажности (Нср.изм.), и пяти показаний гигрометра (Н ср. эт.).

7.4.5.6 Рассчитать абсолютную погрешность по формуле:

$$
\Delta H = H_{cp. \text{ is odd}} - H_{cp. \text{ or.}}
$$

7.4.5.7 Поддерживая температуру воздуха (22 ± 2) °С в камере последовательно установить относительные влажности 35 %, 55 %, 75 % и 98 % и повторить действия по п.п.7.4.5.3-7.4.5.6.

7.4.5.8 В камере последовательно установить температуру воздуха (0 ± 2) °С, (10 ± 2) °С,  $(40 \pm 2)$  °С;  $(48 \pm 2)$  °С и повторить действия по п.п.7.4.5.3-7.4.5.7.

7.4.5.9 В камере последовательно установить температуру воздуха минус ( $10 \pm 2$ ) °С; минус  $(18 \pm 2)$  °С и выполнить п.п. 7.4.5.4 – 7.4.5.6.

7.4.5.10 Результаты проверки диапазона измерений и погрешности измерений относительной влажности считать положительными, если значения абсолютной погрешности, рассчитанные для каждого заданного значения относительной влажности в диапазоне от 15 до 100 % находятся в пределах:

- ±13 % в диапазоне от -20 до -15 °С включительно;

- ±11 % в диапазоне свыше -15 до -5 °С включительно;

-  $\pm$ 9 % в диапазоне свыше -5 до +5 °С включительно;

-  $\pm$ 7 % в диапазоне свыше +5 до +15 °С включительно;

 $-15\%$  в диапазоне свыше +15 до +35 °С включительно;

- ±7 % в диапазоне свыше +35 до +45 °С включительно;

-  $\pm$ 9 % в диапазоне свыше +45 до 50 °С.

7.4.6 Проверка диапазона измерений и определение основной абсолютной погрешности измерений относительной влажности воздуха.

7.4.6.1 Проверку диапазона измерений и определение основной абсолютной погрешности измерений относительной влажности воздуха проводить методом непосредственного сличения показаний датчика влажности с показаниями гигрометра из состава рабочего эталона 2 разряда единицы относительной влажности воздуха в диапазоне от 15 до 100 % по ГОСТ 8.547-2009.

7.4.6.2 Установить измеритель АМК-04 в рабочий объем камеры влажности и температуры так, чтобы датчик влажности находился в непосредственной близости от зонда влажности и температуры гигрометра.

7.4.6.3 Установить в камере температуру (22 ± 2) °С и понизить относительную влажность воздуха до (17 ± 2) %. Выдержать заданный режим в течение 30 мин.

7.4.6.4 Снять с монитора ПК с интервалом в 1 - 2 мин пять пар показаний датчика влажности (Н<sub>измі</sub>) и гигрометра (Н<sub>эті</sub>).

7.4.6.5 Вычислить среднее из пяти показаний датчика влажности (Н<sub>ср.им.</sub>), и пяти показаний гигрометра (Н ср. эт.).

7.4.6.6 Рассчитать абсолютную погрешность по формуле:

$$
\Delta H = H_{\text{cp. H3M}} - H_{\text{cp. 3T}}
$$

7.4.6.7 Поддерживая температуру воздуха (22 ± 2) °С в камере последовательно установить относительные влажности в пределах (35 ± 3) %, (55 ± 3) %, (75 ± 3) % и (97 ± 3) % и повторить действия по п.п.7.4.6.3-7.4.6.6.

7.4.6.8 Результаты проверки диапазона измерений и основной абсолютной погрешности измерений относительной влажности считать полфжительными, если значения абсолютной погрешности, рассчитанные для каждого заданного значения относительной влажности в диапазоне от 15 до 100 % находятся в пределах  $\pm$ 5 %.

7.4.6 Проверка диапазона измерений и определение абсолютной погрешности измерений атмосферного давления.

7.4.6.1 Проверку диапазона измерений и определение абсолютной погрешности измерений атмосферного давления выполнить методом сличения показаний измерителя АМК-04 и показаний рабочего эталона 1 разряда единицы давления в области абсолютного давления в диапазоне от 693 до 1067 гПа.

7.4.6.2 Разместить измеритель АМК-04 в барокамере.

7.4.6.3 Задать последовательно три значения абсолютного давления, соответствующие нижнему пределу 693 гПа, середине 880 гПа и верхнему пределу 1067 гПа диапазона измерений.

7.4.6.4 Снять три пары показаний атмосферного давления (Р<sub>изм. i</sub>), измеренные измерителем АМК-04 и барометром из состава рабочего эталона 1 разряда единицы давления в области абсолютного давления в диапазоне от 693 до 1067 гПа (Рэт. і).

7.4.6.5 Вычислить среднее арифметическое трех показаний атмосферного давления измерителя АМК-04 (Р<sub>ср. изм.</sub>) и трех показаний барометра из состава рабочего эталона 1 разряда единицы давления в области абсолютного давления в диапазоне от 693 до 1067 гПа (Рср. эт.).

7.4.6.6 Рассчитать абсолютную погрешность для всех заданных значений атмосферного давления по формуле:

$$
\Delta = (P_{cp. H3M.} - P_{cp. 3T.})
$$

7.4.6.7 Результаты проверки диапазона измерений и определения абсолютной погрешности измерений атмосферного давления считать положительными, если значения погрешности, рассчитанные для каждого заданного значения абсолютного давления находятся в пределах  $\pm 1$  гПа.

### 8 Оформление результатов поверки

8.1 При положительных результатах поверки на измеритель АМК-04 оформляют Свидетельство о поверке в установленном порядке.

Знак поверки наносится на Свидетельство о поверке.

8.2 При отрицательных результатах проверки измеритель АМК-04 бракуется и на него выдается Извещение о непригодности.

10 Приложение Л (обязательное)

Метрологические характеристики измерителей АМК-04 приведены в таблице А1 Таблица А1

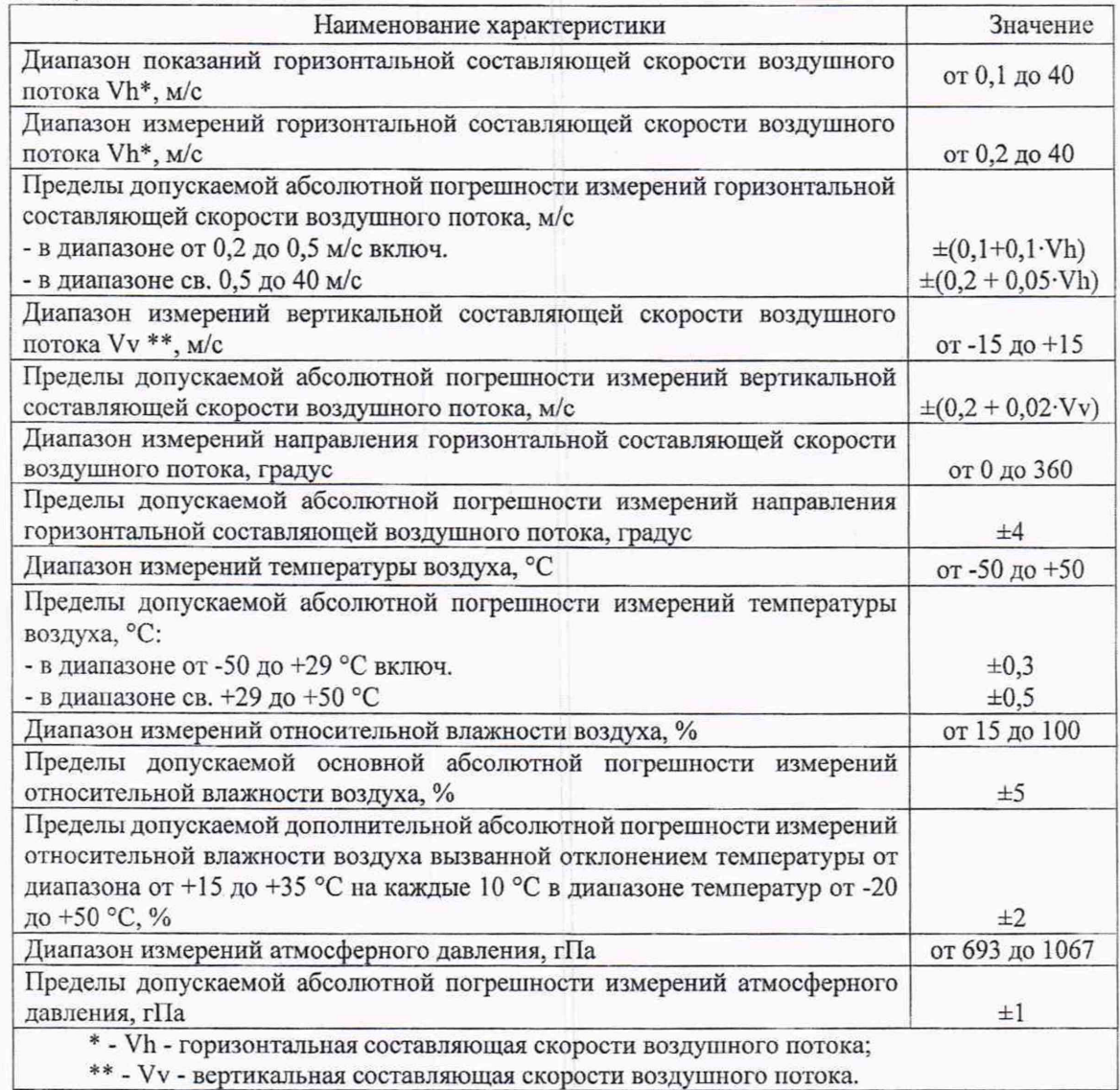